## **UIP**

## **Data Types**

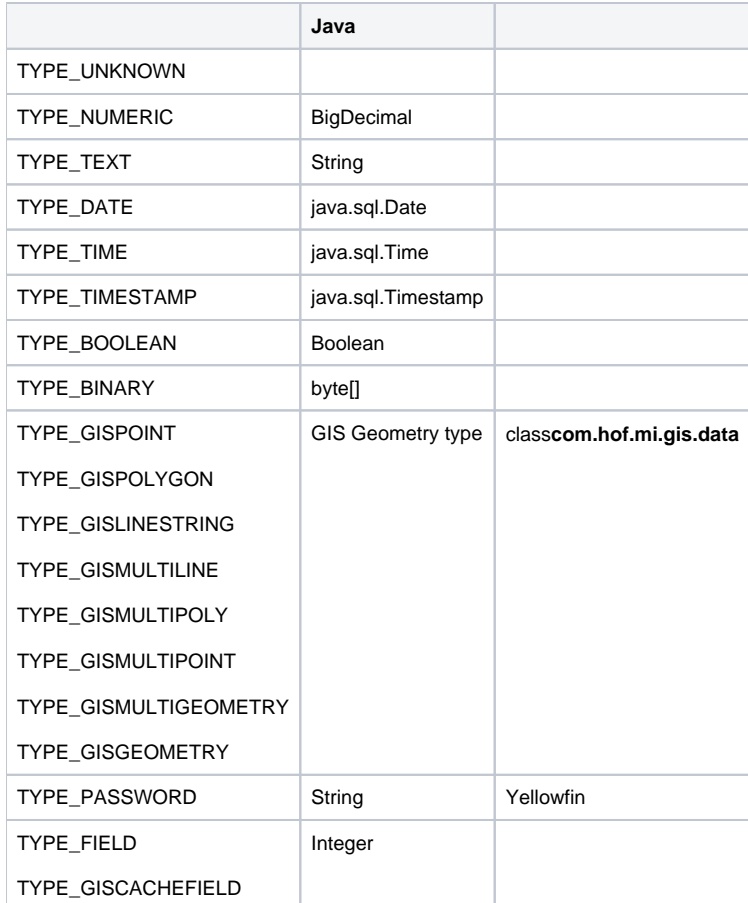

## **Display Types**

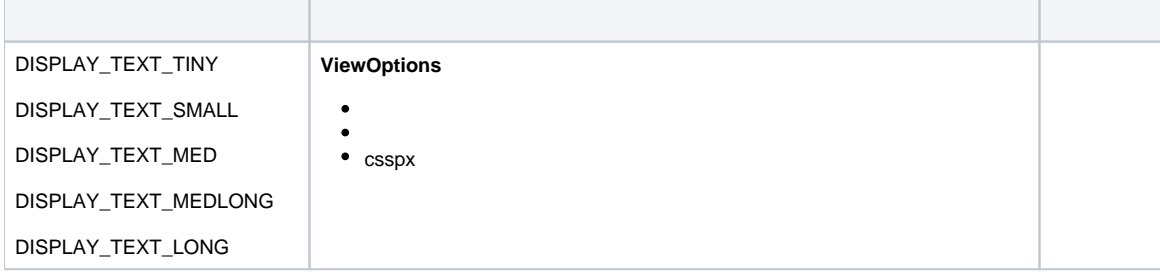

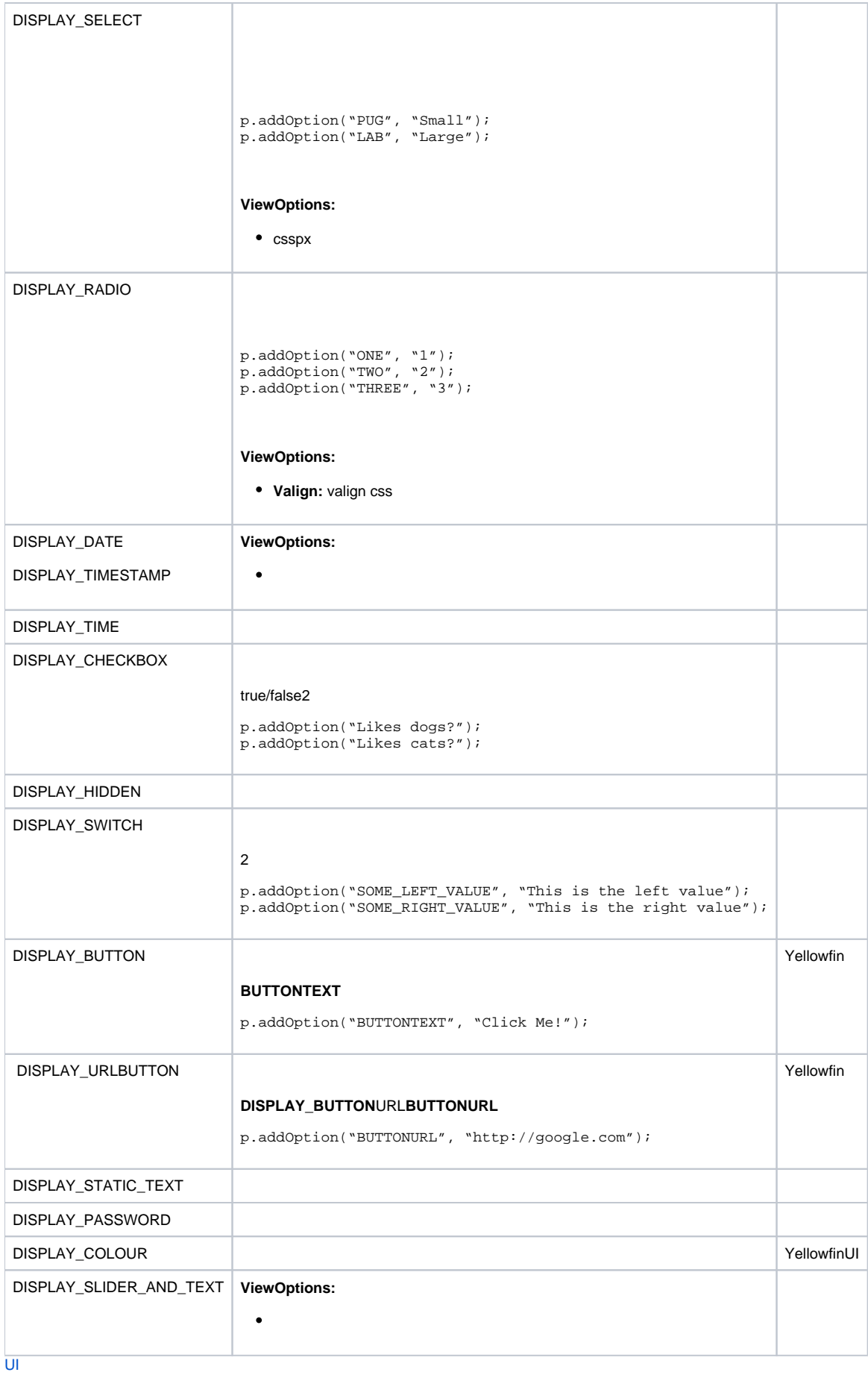